<<SUSE Linux10

 $<<$ SUSE Linux10  $>>$ 

- 13 ISBN 9787115154644
- 10 ISBN 7115154643

出版时间:2007-2

JustinDavies

页数:563

1021000

extended by PDF and the PDF

http://www.tushu007.com

, tushu007.com

## $,$  tushu007.com

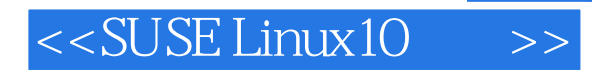

 $\frac{\text{SUSE Linux10}}{5}$  32 5 32 SUSE Linux10 Linux **SUSE Linux SUSE Linux10** 

## $,$  tushu007.com  $<<$ SUSE Linux10  $>>$ Justin Davies DOS 15 Linux SUSE Linux<br>Intel The Linux Linux<br>MIX  $UNIX$  SCC

## <<SUSE Linux10

1 SUSE Linux 1 SUSE Linux 10 2 Linux 3 2 SUSE 4 5 6 Linux 7 8 X Windows 第9章 使用YaST配置系统第3部分 在SUSE Linux中使用命令行 第10章 文本操作 第11章 文本编辑器 12 13 14 15 Linux 4<br>16 Apache Web 17 Post 网络服务 第16章 利用Apache Web服务器建立网站 第17章 邮件服务器:Postfix、Sendmail、Qpopper Cyrus 18 Samba Windows<br>DHCP 21 DNS 22 NFS NIS 23 SUSE FTP 0 DHCP 21 DNS 22 NFS NIS 23 SUSE FTP 24<br>SUSE Linux 25 SUSE LDAP 26 Squid Web 5 SUSE Linux 25 SUSE LDAP 26 Squid Web 5 SUSE Linux 27 external and the 28 contract and 29 contract and 50 SUSE Linux OpenExchange 31 Novell 32 Linux:Novell Linux Desktop

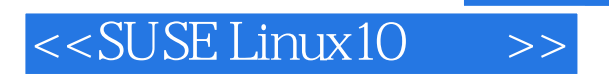

本站所提供下载的PDF图书仅提供预览和简介,请支持正版图书。

更多资源请访问:http://www.tushu007.com

 $,$  tushu007.com